# Payroll Correction and Adjustment Guide – Bi-weekly Employees

Payroll correction options depend upon the stage of payment. See the **Payroll Schedule** and the OBFS News Feed for current deadlines, cutoff dates, and variations surrounding holidays.

## **Stage 1: During Time Entry** (usually until noon Tuesday)

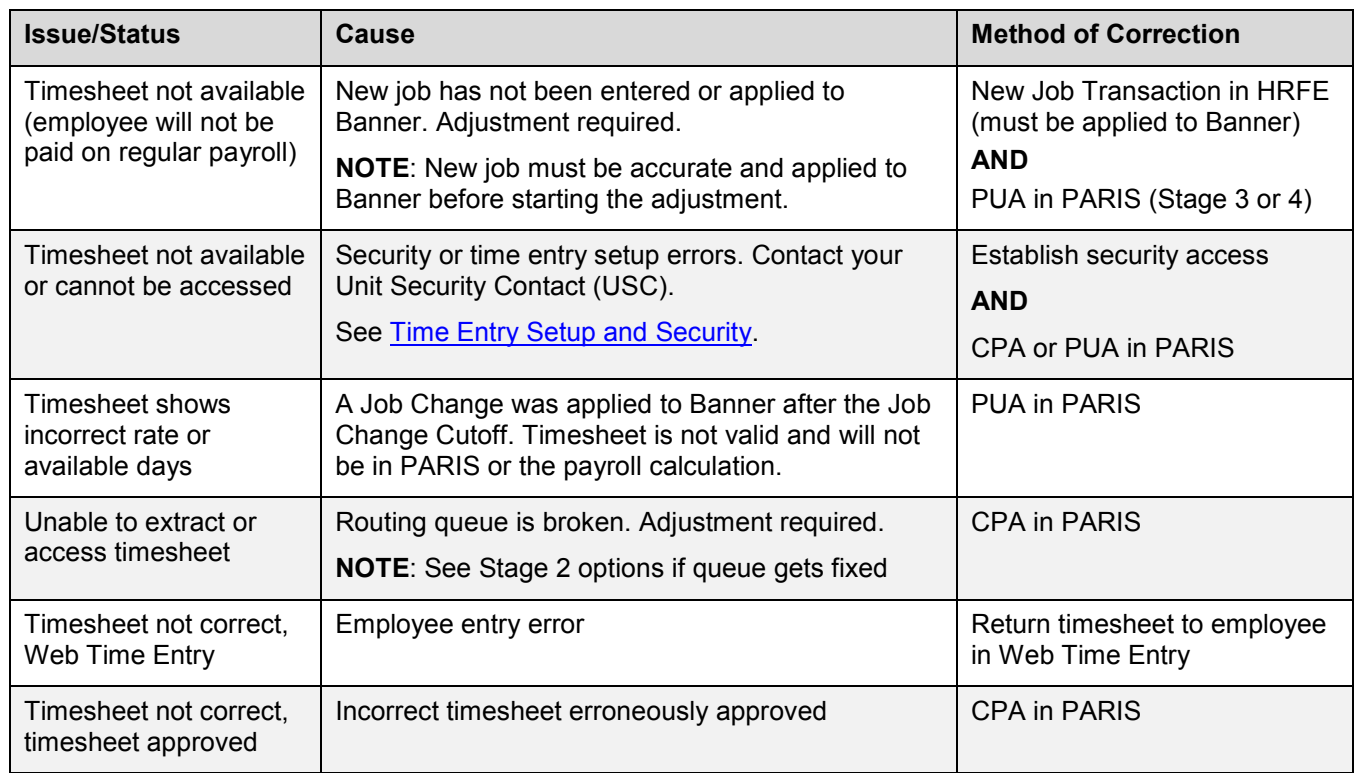

#### **Stage 2: Noon Time Entry Cutoff to CPA Cutoff** (usually Wednesday 10:00 am, see [CPA Window Quick Guide\)](https://www.obfs.uillinois.edu/common/pages/DisplayFile.aspx?itemId=253260)

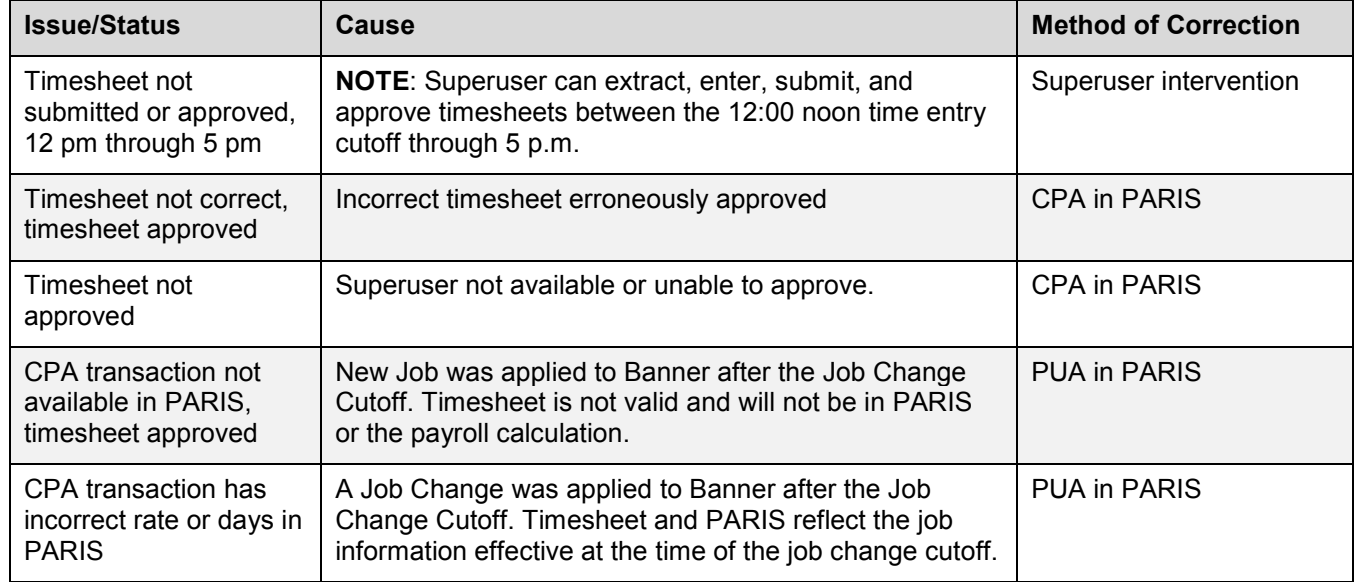

#### **Stage 3: Up to Pay Day**

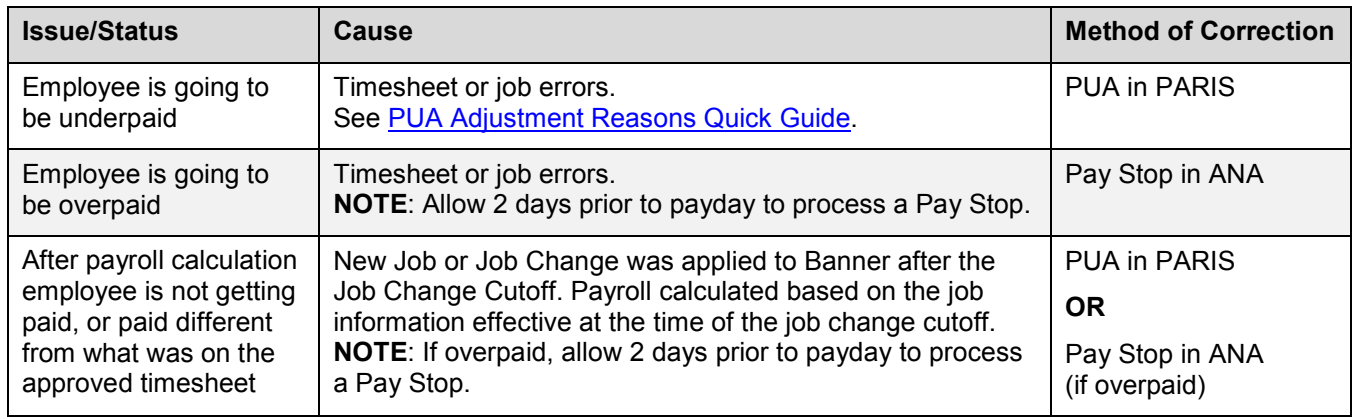

#### **Stage 4: After Pay Day**

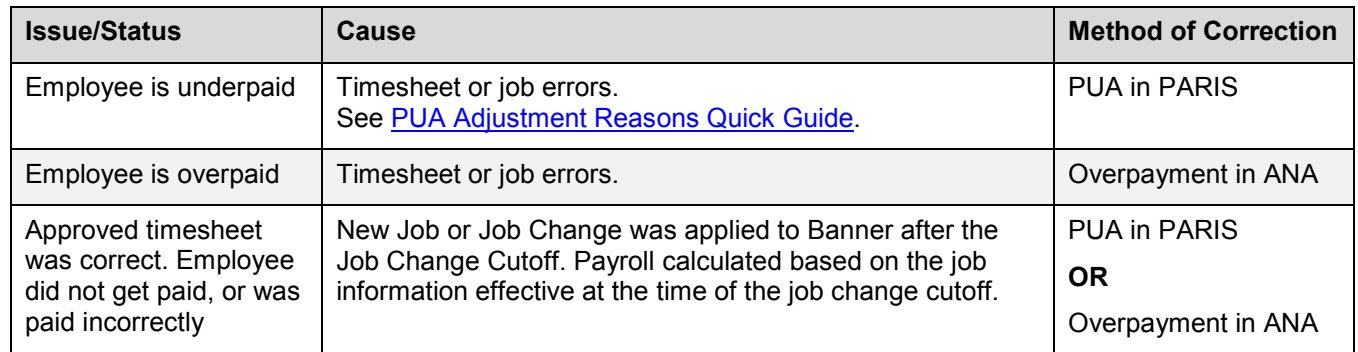

### **Other Transactions**

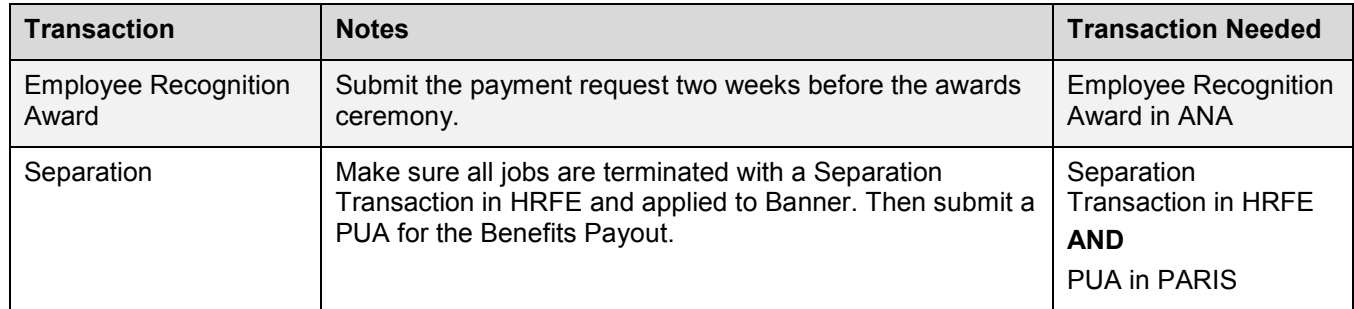

#### **Acronym Key**

**HRFE** = Human Resources Front End

**PARIS** = Payroll Adjustment Request Interface System

- **CPA** = Current Pay Adjustment
- **PUA** = Prior Underpayment Adjustment
- **ANA** = Adjustment Notification Application